## **3 Zabbix agent (UNIX)**

The parameters supported in a Zabbix agent configuration file (zabbix\_agentd.conf):

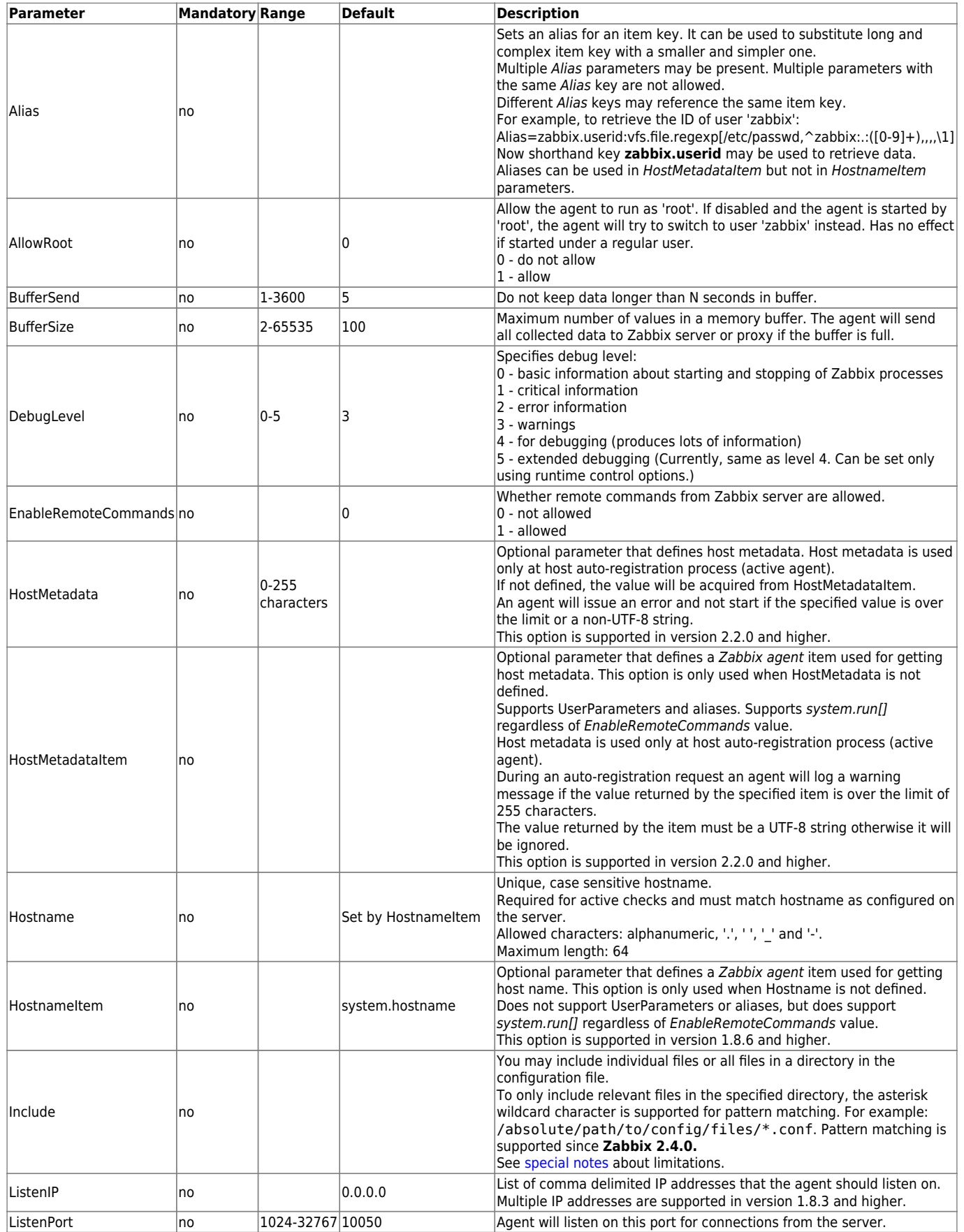

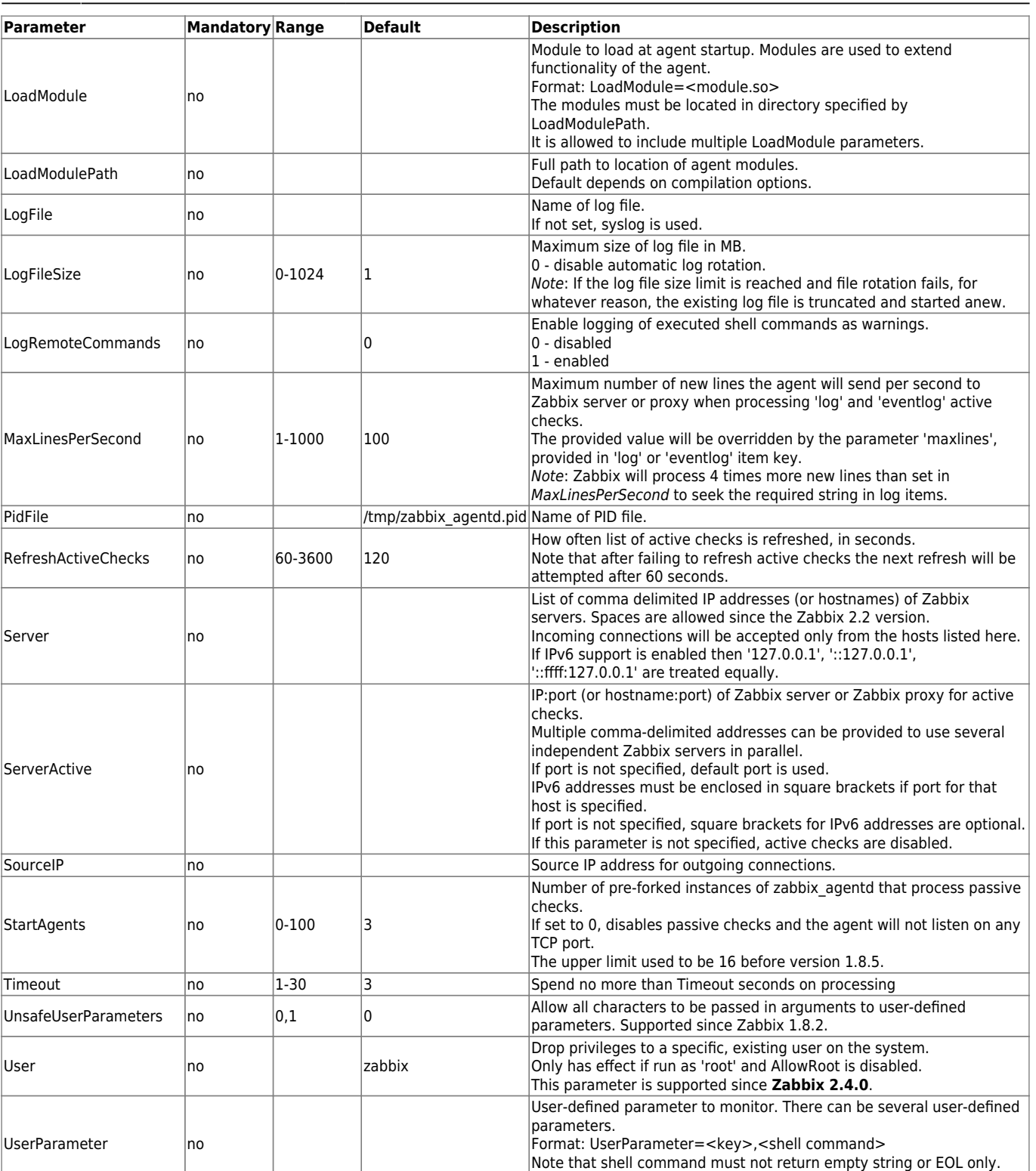

Last<br>update: update: 2019/04/01 manual:appendix:config:zabbix\_agentd https://www.zabbix.com/documentation/2.4/manual/appendix/config/zabbix\_agentd?rev=1554108922 08:55

## In Zabbix agent 2.0.0 version configuration parameters related to active and passive checks have been changed.

Example: UserParameter=system.test,who|wc -l

See the ["See also"](#page-1-0) section at the bottom of this page to read more details about these changes. Zabbix supports configuration files only in UTF-8 encoding without [BOM](https://en.wikipedia.org/wiki/Byte_order_mark).

Comments starting with "#" are only supported in the beginning of the line.

## <span id="page-1-0"></span>**See also**

1. [Differences in the Zabbix agent configuration for active and passive checks starting from](http://blog.zabbix.com/multiple-servers-for-active-agent-sure/858) [version 2.0.0](http://blog.zabbix.com/multiple-servers-for-active-agent-sure/858)

From:

<https://www.zabbix.com/documentation/2.4/>- **Zabbix Documentation 2.4**

Permanent link:

**[https://www.zabbix.com/documentation/2.4/manual/appendix/config/zabbix\\_agentd?rev=1554108922](https://www.zabbix.com/documentation/2.4/manual/appendix/config/zabbix_agentd?rev=1554108922)**

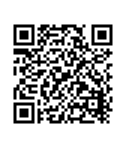

Last update: **2019/04/01 08:55**